PEMROGRAMAN PERHITUNGAN DATA HASIL PENGUKURAN THEODOLIT DAN WATERPAS DENGAN MENGGUNAKAN **MICROSOFT VISUAL BASIC 6.0** 

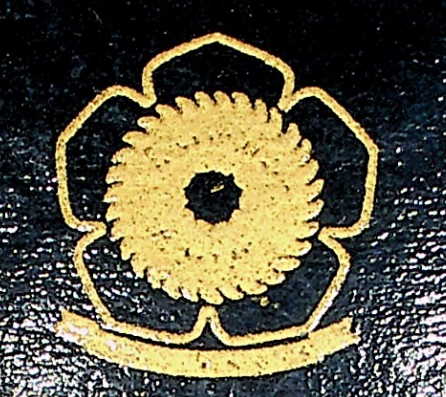

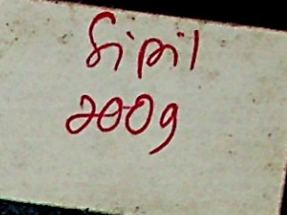

**Mancrohi Syarat May** wix Pada Jurusiya **Staik Universitys State** 

Oleh: PHILIPS PICTOR PARULIAN SIANIPAR 03043110113

> Dosen Pembimbing: .<br>Ir. Indra Chusaini San, MS

Ir. M. Rozirwan

JURUSAN TEKNIK SIPH. FAKULTAS TEKNIK **MURSITAS** 

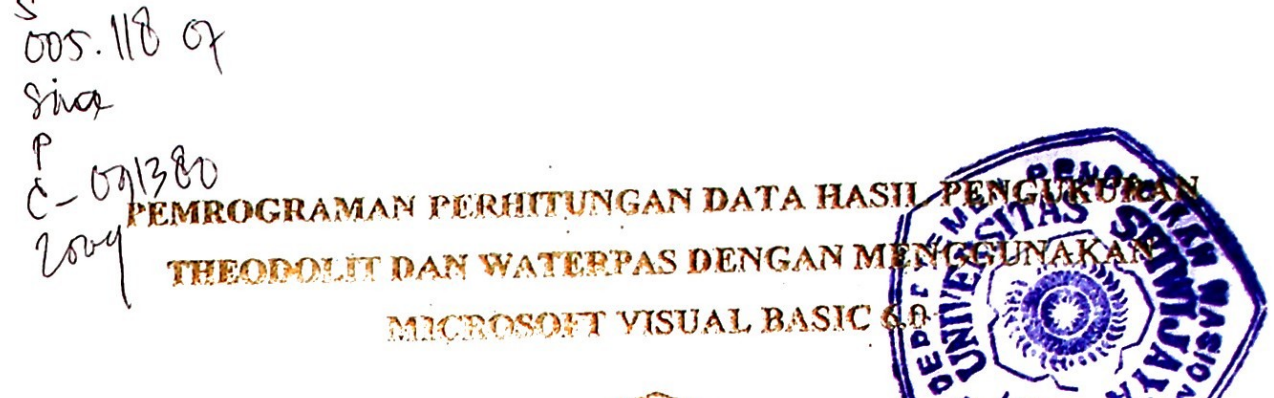

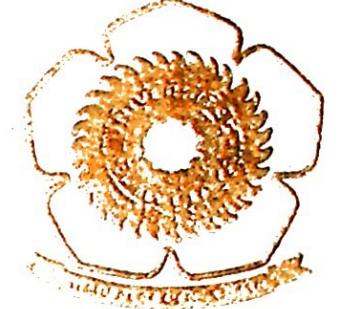

Blanco Bosak Memenuhi Syarat Mendapatkan Des 1888 africa Teknik Pada Jerusan Teknik Siph Frienten debrik Universitas Srivenoya

 $271e$ PUL TA PL TOR PARTLIAN SIANIPAR 13043130113

> Dosen Pembimbing: Ir. Indra Chusaini San, MS Ir. H. Rozirwan

# **JURUSAN TEKNIK SIPIL FAKULTAS TEKNIK** UNIVERSITAS SRIWLJAYA

2009

## **FAKULTAS TEKNIK** JURUSAN TEKNIK SIPIL

### TANDA PENGESAHAN LAPORAN TUGAS AKHIR

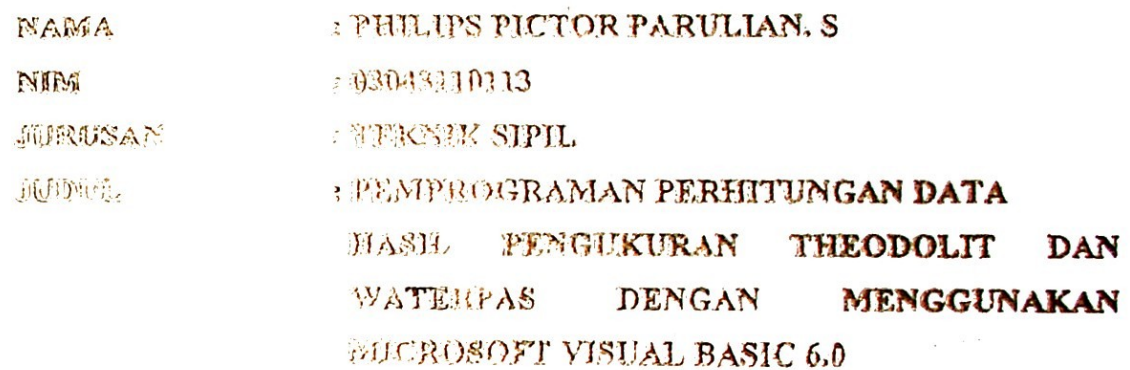

Inderalaya, Agustus 2009 dua Jurusan Teknik Sipil **URUSAN** w.<br>Hr: Yakni Idris, MSc, MSCE<br>=NIP. 131 672 710

ii

## **UNIVERSITAS SRIWLIAVA FAKULTAS TEKNIK** JURUSAN TEKNIK SIPIL.

#### TANDA PENGESAHAN LAPORAN TUGAS AKHIR

S.

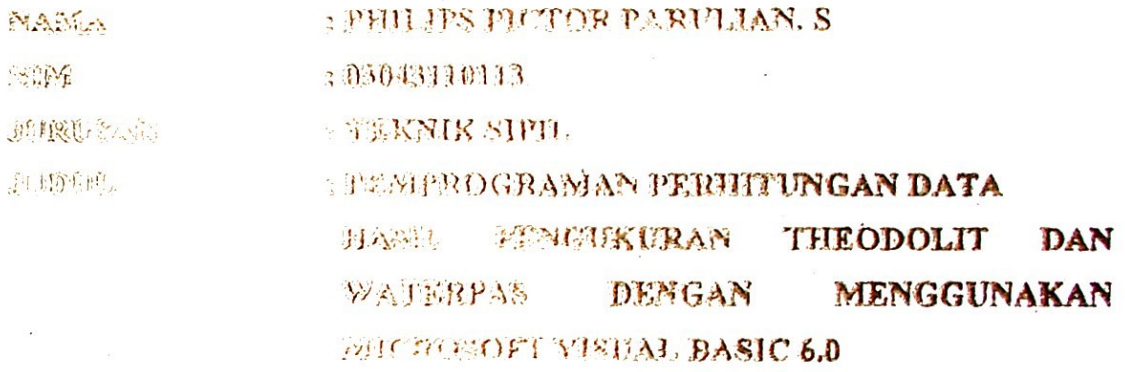

Inderalaya, Agustus 2009

Dosen Pembimbing.

Ir. Indra Chusaini San, MS.<br>NIP/131 558 520

# UNIVERSITAS SRIWLIAYA **FAKULTAS TEKNIK JURUSAN TEKNIK SIPIL.**

# TANDA PENCESAHAN LAPORAN TUGAS AKHIR

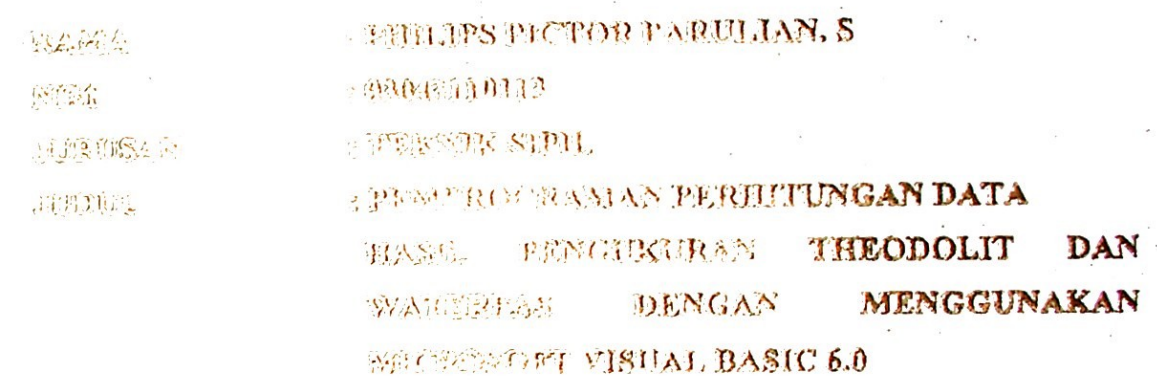

Inderalaya, Agustus 2009

### Dosen Pembimbing,

wsn NIP. 131 476 142

#### **KATA PENGANTAR**

Puji syukur penulis panjatkan kepada Tuhan Yang Maha Esa, karena berkat karunia-Nya penulis dapat menyelesaikan Laporan Tugas Akhir ini dengan baik.

Laporan Tugas Akhir Yang Berjudul : **"PEMROGRAMAN PERHITUNGAN DATA HASIL PENGUKURAN THEODOLIT DAN MENGGGUNAKAN MICROSOFT VISUAL BASIC** 6.0" ini dibuat untuk memenuhi syarat mendapatkan gelar Sarjana Teknik pada Jurusan Teknik Sipil Fakultas Teknik Universitas Sriwijaya. **WATERPAS DENGAN**

Dalam kesempatan ini penulis mengucapkan terima kasih kepada pihak - pihak yang telah memberikan bantuan, masukan, dan bimbingan dalam melaksanakan Tugas Akhir dan Penyusunan Laporan Tugas Akhir ini. Ucapan terima kasih dan rasa hormat penulis sampaikan kepada :

- 1. Prof. Dr. Ir. H. M. Taufik Toha, DEA selaku Dekan Fakultas Teknik Universitas Sriwijaya.
- 2. Ir. Yakni Idris, MSc, MSCE selaku ketua Jurusan Teknik Sipil Fakultas Teknik Universitas Sriwijaya.
- 3. Ir. Indra Chusaini San, MS selaku Dosen Pembimbing I Laporan Tugas Akhir.
- 4. Ir. H. Rozirwan selaku Dosen Pembimbing II Laporan Tugas Akhir.
- 5. Sahabatku : Abednego Sianturi, Ferry Curut Firmanda, Melki Guslow Sideq, Roy Baba, Alfred Ponga Ritonga, yang selalu memberi semangat dan inspirasi selama proses penyelesaian laporan ini.
- 6. Sahabat karibku : Chiko Maradona Siregar, Hari Dishub Manulang, Tulang Biawak Fredi Silaban, Pakpol Thamrin Silaban yang selalu memberi semangat, inspirasi, dan bantuan serta gangguan selama proses penyelesaian laporan ini.
- 7. Orang tuaku, M F. Sianipar dan R. Lubis, yang selalu memberikan bantuan dan semangat, serta selalu mendanaiku dan mendoakanku.
- 8. Abangku Marihot Sianipar, adik adikku Edo Sianipar, Hotnida Sianipar.
- 9. Nantulang, Tulang, Bang Edo Sitorus dan kaka, yang telah mendoakan, mendukung dan membantu saya dalam mengerjakan laporan ini.
- 10. Kekasih Hatiku : Revellin Lumintu Sitorus ( Vellin), makasih ya sayang atas bantuan, doa, dan dukungan moralnya, serta semangatnya..... dan yang pasti kasih sayangnya. Kalo gak ada kamu apa jadinya abang sekarang. Cemangat....
- 11. Namboru Daniel, Bang Daniel, Opung Chiko, Namboru Hari yang selalu memberikan doanya.
- 12. Pak De yang telah memberikan semangat.
- 13. Sampoeamaku yang selalu menenamni aku setiap saat.
- 14. Pak Kasmoni, Pak Ari yang telah membantu menyelesaikan laporan tugas akhir ini.
- 15. Kepada semua pihak yang talah membantu proses penulisan laporan ini.

Seperti pepatah mengatakan : Tak Ada Hading Yang Tak Retak, dalam penulisan laporan ini penulis juga menyadari terdapat banyak kekurangan dan kesalahan. Oleh karena itu penulis menghrapkan saran dan kritik demi kesempurnaan Laporan Tugas Akhir ini.

Akhirnya penulis berharap Laporan Tugas Akhir ini dapat memberikan manfaat terutama pada perkembangan penelitian dan dipergunakan dengan sebaik - baiknya.

> Palembang, Agustus 2009 Penulis

# MOTTO

z Herena sena HQHQQ adalah penualang pengetahuan " **Thranch 3 (Pa)** 

The street conduct the derivative alles the keheneramys make ses avons in algo dinababikan kepadamu \* 1996 Street B : 330

# NON ASE ATE PORA

(Janges Tokes, Perzayaiah, Don Berharapiah Hanya Kepada Allah Yang Hidup)

Kupersembahkan kepada: My Lor 'Jesus Christ' Kedua Orang Tuaku Saudara - Saudaraku **Nantulang** Kekasih Hatiku (Vellin)

vii

## **DAFTAR ISI**

 $\lambda$ 

#### **Halaman**

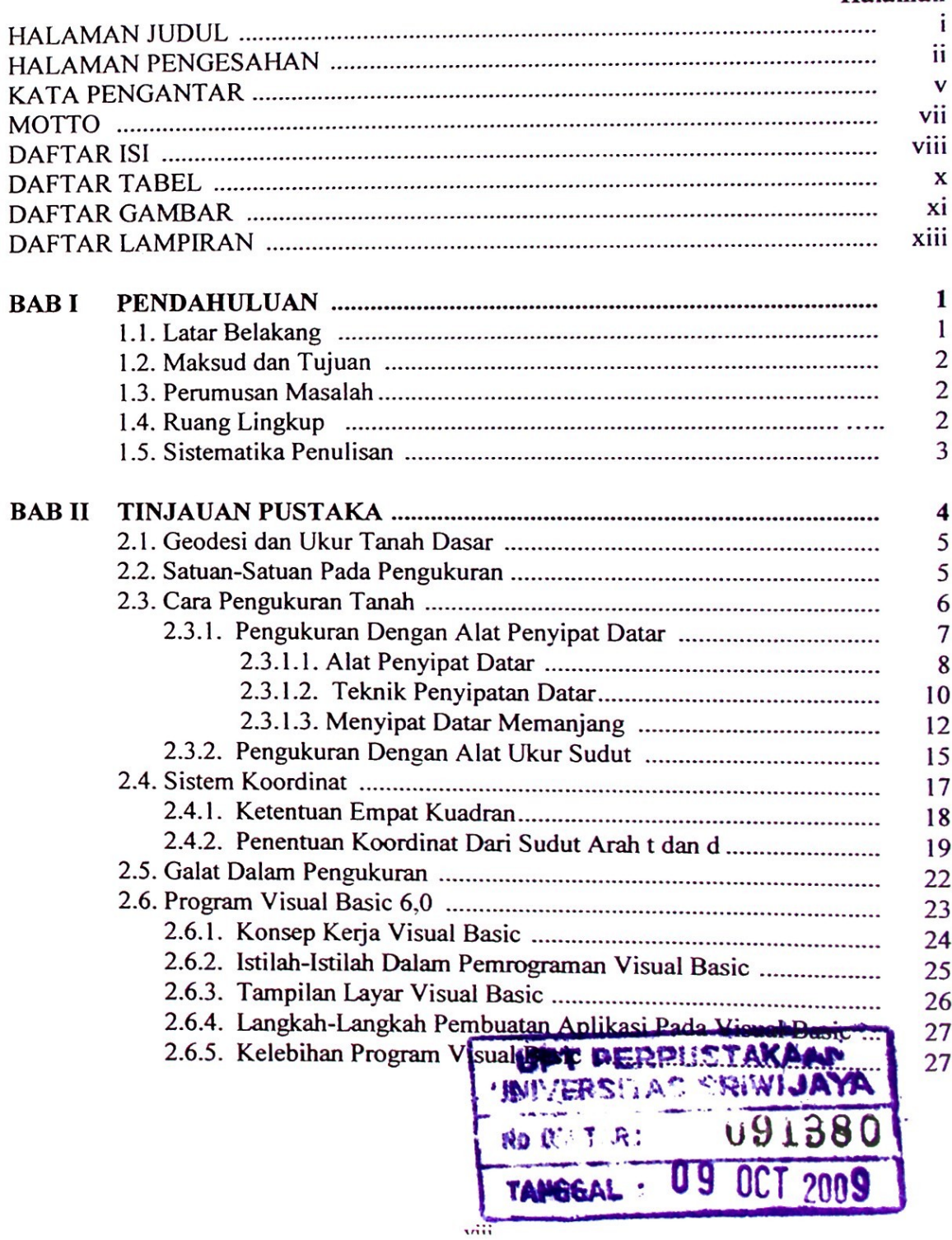

 $\frac{1}{2}$ 

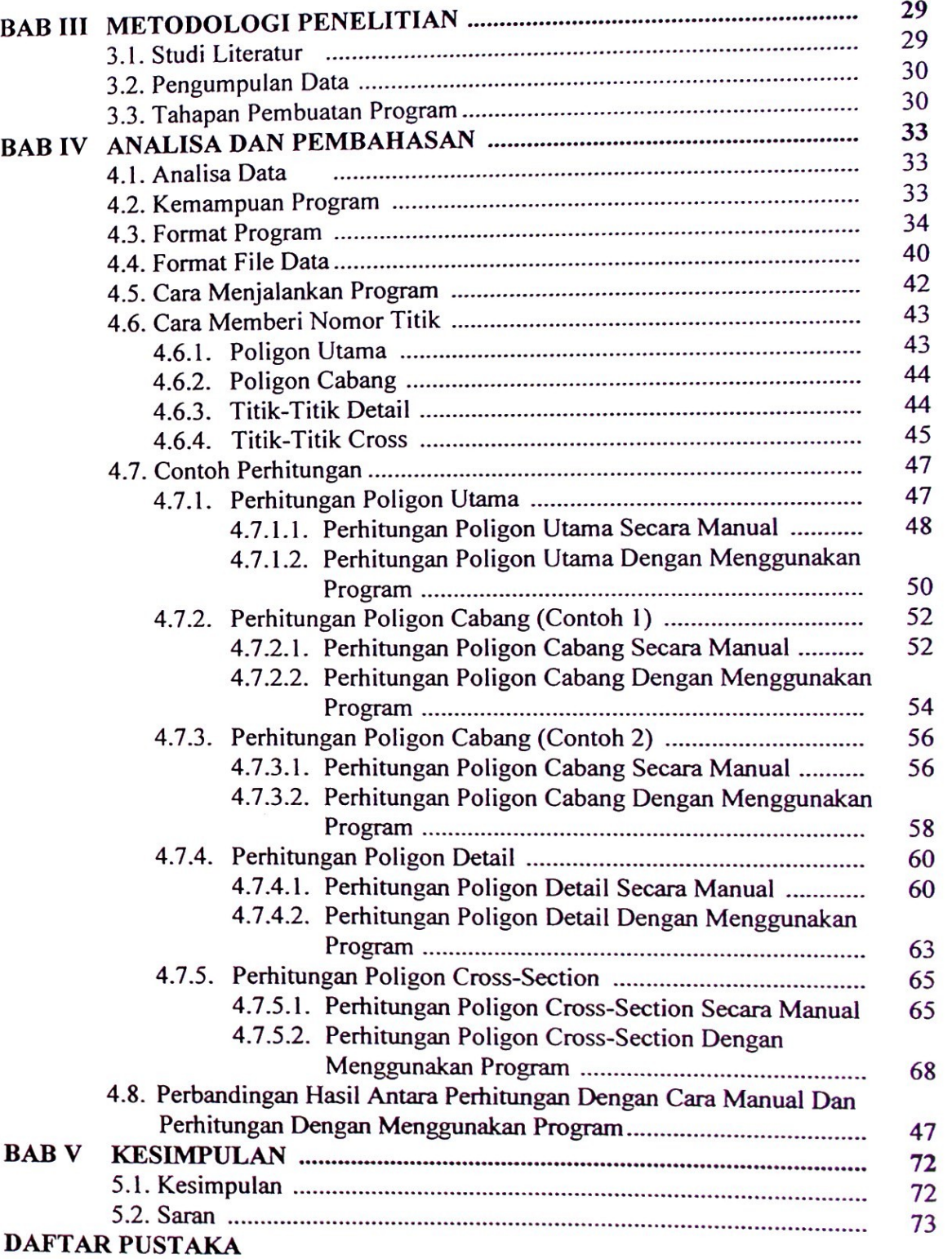

### DAFTAR TABEL

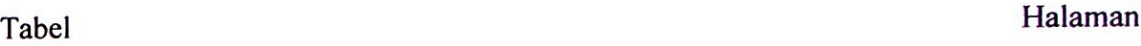

 $\ddot{\phantom{a}}$ 

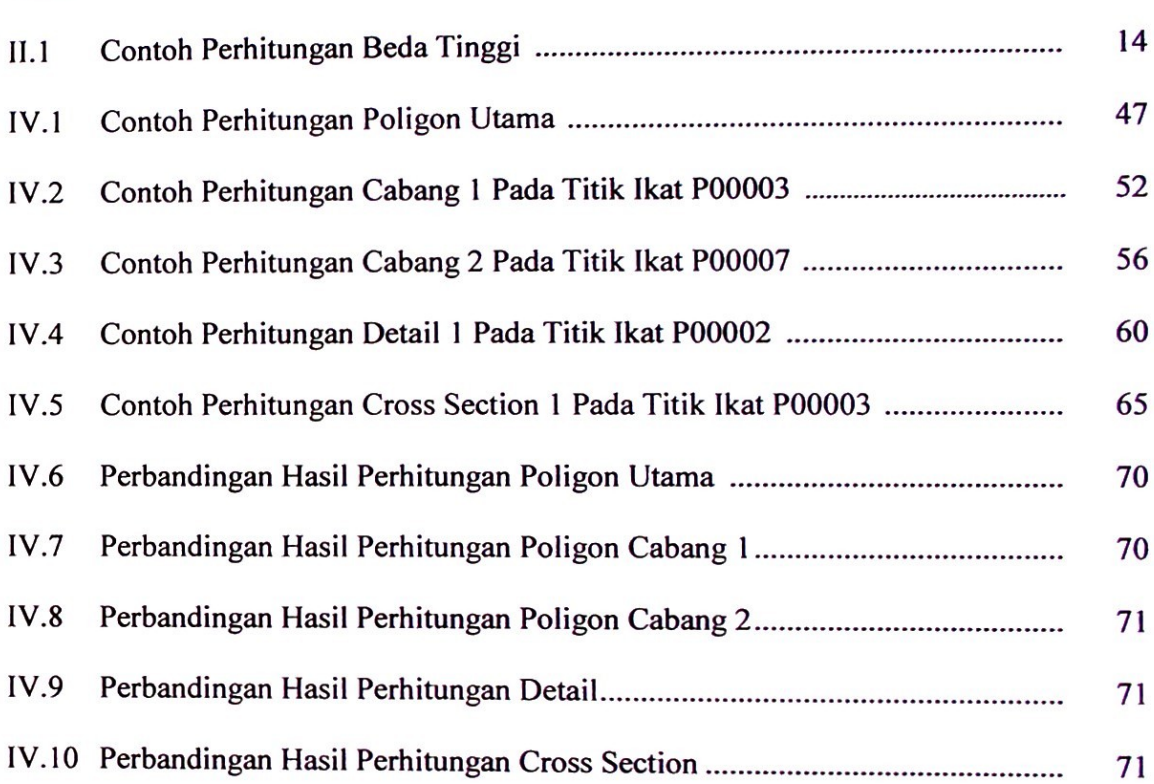

 $\mathcal{L}^{\text{max}}_{\text{max}}$ 

## **DAFTAR GAMBAR**

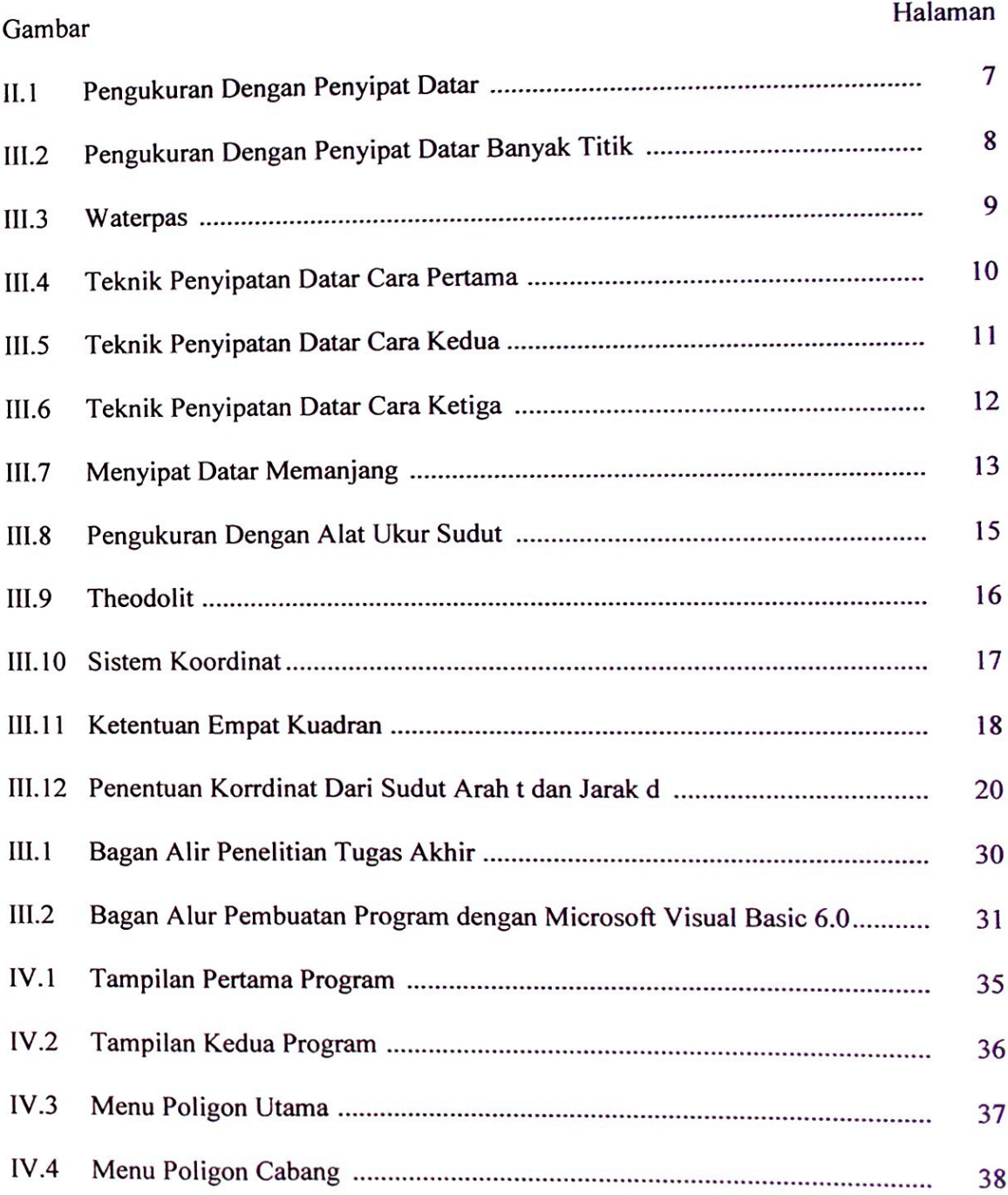

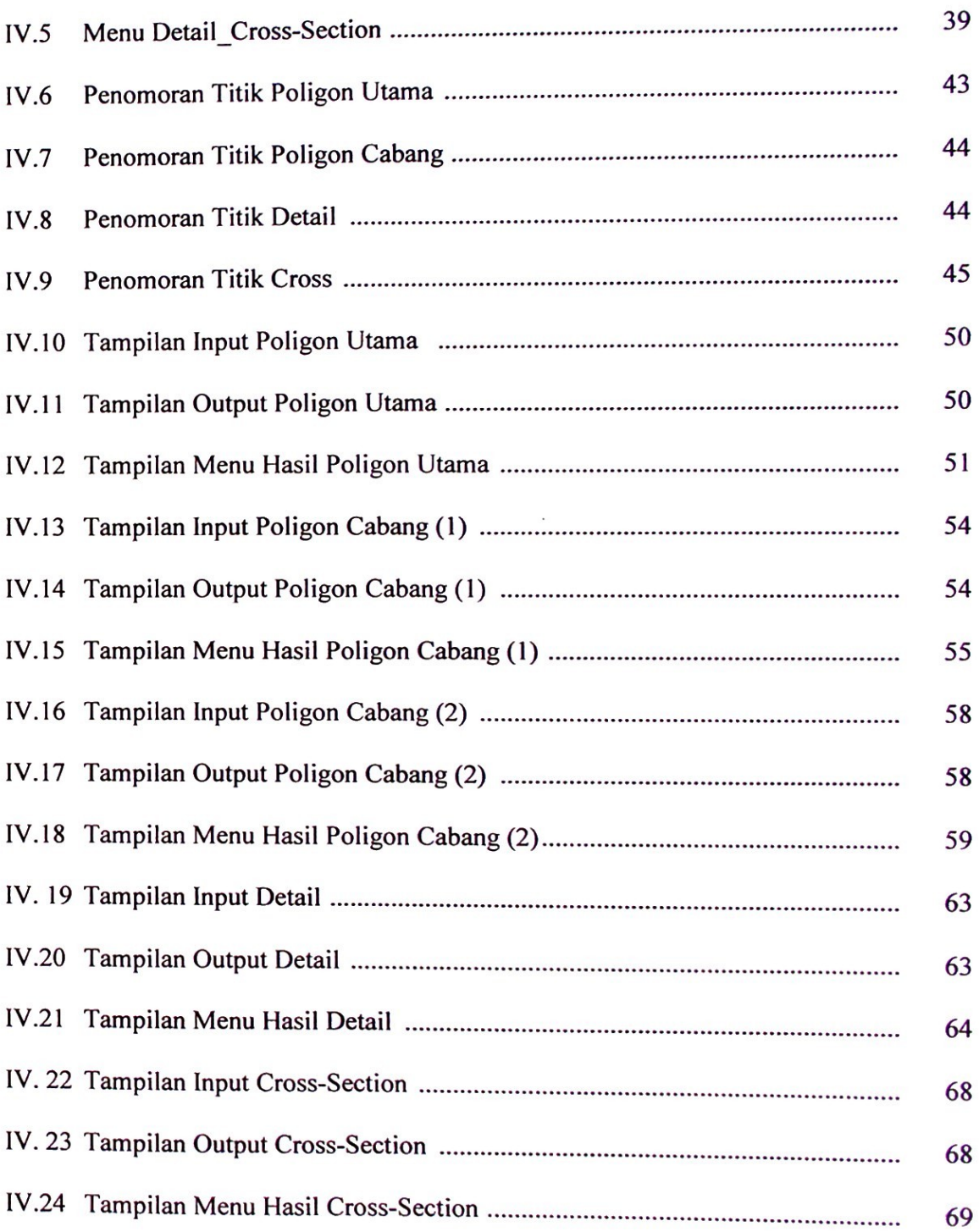

**I**

## **DAFTAR LAMPIRAN**

Lampiran A : List Program Microsoft Program Visual Basic 6.0

Lampiran B : Perlengkapan Administrasi

中国 医阿尔伯氏综合征 医皮肤细胞 医心脏病

**I**

#### **I. PENDAHULUAN**

#### **1.1 Latar Belakang**

Globalisasi pada zaman ini membawa dampak yang sangat relevan terhadap peningkatan kemajuan teknologi pada setiap waktunya. Penggunaan komputer misalnya sudah banyak digunakan dalam segala bidang pekerjaan seiring dengan semakin kompleksnya masalah yang dihadapi manusia. Keharusan untuk menyelesaikan pekerjaan dengan cepat dan efisien menuntut manusia untuk selalu mengikuti perkembangan teknologi komputer yang senantiasa menampilkan aneka kecanggihan dan kemudahan. Rekayasa bahasa pemrograman merupakan hasil dari perkembangan teknologi komputer yang dapat mempermudah pekerjaan manusia sebagai penggunanya.

Microsoft Visual Basic adalah suatu program yang sangat populer dan banyak digunakan dalam dunia pemrograman. Visual Basic merupakan bahasa pemrograman yang memiliki banyak keunggulaan jika dibandingkan dengan bahasa pemrograman lain karena sebagai bahasa program yang berorientasi pada object atau *Object Oriented Programming* (OPP), sehingga program ini dapat membuat aplikasi visual yang langsung bekerja di bawah sistem operasi Windows.

Pengukuran tanah adalah salah satu seni paling tua dan terpenting yang dipraktekkan manusia karena sejak dahulu kala sudah dirasakan perlunya menandai batas - batas dan pemetakan tanah. Pengukuran tanah sekarang telah sangat diperlukan dalam cara hidup kita yang modern. Hasil - hasil pengukuran tanah dewasa ini digunakan untuk mengetahui elevasi tanah dan luas tanah. Untuk hasil yang lebih akurat dan maka sangatlah tepat apabila menggunakan bahasa pemrograman *Microsoft Visual Basic 6.0.* Hal ini dikarenakan perhitungan secara manual sudah tidak lagi efektif dan efisien, selain perhitungannya membutuhkan waktu yang lama dan hasilnya juga kurang akurat.

1

Dalam setiap proyek pembangunan sangatlah penting untuk mengetahui beda tinggi dan luas tanah yang akan didirikan proyek pembangunan, baik proyek pembanguanan jalan, pembangunan gedung,dan proyek pembuatan jembatan. Untuk itu sangatlah baik bila hasil pengukuran tanah yang dilakukan oleh surveyor di lapangan dapat dihitung dengan menngunakan program. Selain hasilnya lebih akurat, hasil perhitungan yang dihasilkan juga lebih cepat. Data hasil perhitungan yang lebih cepat akan membantu pembangunan proyek menjadi lebih cepat selesai.

#### **1.2 Maksud dan Tujuan**

Adapun tujuan dari penulisan tugas akhir ini adalah mempermudah dan mempercepat proses pengolahan data perhitungan hasil pengukuran tanah dalam bentuk yang mudah dipahami dengan memanfaatkan program *Microsoft Visual Basicc 6.0.*

#### **1.3 Perumusan Masalah**

Dalam perhitungan hasil pengukuran tanah dengan menggunakan theodolit dan waterpas, seringkali mengalami kesulitan dalam pengolahan data secara manual dikarenakan data yang dikumpulkan begitu banyak. Untuk itu dibuatlah program dengan menggunakan *Microsoft Visual Basic 6,0*, agar memepermudah dalam proses perhitungan sehingga hasil dapat diperoleh secara cepat, tepat dan akurat.

#### **1.4 Ruang Lingkup**

Penulisan tugas akhir ini akan dibatasi pada pembuatan perhitungan hasil pengukuran yang begitu banyak dan kompleks oleh karena banyaknya alat yang digunakan menjadi mudah dan cepat, dengan pembuatan bahasa pemrograman Visual Basic 6.0 untuk mengolah data dan menganalisa perhitungan hasil

pengukuran alat teodolit dan menggunakan hasil perhitungan tersebut untuk pembuatan kontur wilayah.

#### **1.5 Sistematika Penulisan**

Penulisan Tugas Akhir ini terdiri dari lima bab dengan sistematika pembahasan sebagai berikut:

BABI

PENDAHULUAN

Berisikan latar belakang, maksud dan tujuan, metode pengumpulan data, ruang lingkup pembahasan dan sistematika penulisan.

TINJAUAN PUSTAKA Berisikan dasar-dasar teori tentang ilmu ukur tanah dan pengenalan program Microsoft Visual Basic 6.0 METODOLOGI PENELITIAN Berisikan pemaparan prosedur pembuatan program pengukuran tanah dengan menggunakan program Microsoft Visual Basic 6.0 ANALISA DAN PEMBAHASAN Berisi Pengolahan data dan pembahasan hasil dari pengolahan data. KESIMPULAN Bab ini berisikan kesimpulan dan saran dari hasil pengolahan data dan pembahasan. BAB II BAB III BAB IV BAB V

#### **DAFTAR PUSTAKA**

Dewobroto, Wiryanto, *Aplikasi Sain dan teknik dengan Visual Basic 6.0,* PT. Elex Komputindo, jakarta, 2003.

Firdaus. *Visual Basic 6.0 Untuk OrangAwam.* Maxikom, Palembang, 2005.

- Kusumo, Drs. Ario Suryo, *Buku Latihan Microsoft Visual Basic 6.0,* PT. Elek Media Komputindo, Jakarta, 2000.
- Pamungkas, Ir. *Tip dan Trik Microsoft Visual Basic 6.0,* PT. Elek Media Komputindo, Jakarta, 2000.

Wongsotjitro, *Soetomo, Ilmu Ukur Tanah,* Kanisius, Yogyakarta, 1980 Frick, Ir. Heinz, *Ilmu Dan Alat Ukur Tanah,* Kanisius, Yogyakarta, 1978